### Introduction to Power BI: Making Visualizing Data More Accessible

Michelle Tin Office of Institutional Research and Assessment The University of Alabama

# What does "BI" stand for?

The "BI" in Power BI stands for

# **B**usiness Intelligence

 Technology-driven analysis of data for the purpose of making strategic decisions

#### **Power BI Desktop Workspace**

| Image: Image: Image |                                                   | - 🗂 🗡<br>Sign in 🥎 🕤                                                                                                    |
|----------------------------------------------------------------------------------------------------|---------------------------------------------------|----------------------------------------------------------------------------------------------------|
| A Cut       Get       Recent       Enter       Edit       New       New       Ask A       Buttors       Bage       Insert         Clipboard       External data       External data       Insert       Insert       Insert                                                                                                    | From From Switch Relationships Calculations Share |                                                                                                    |
|                                                                                                    |                                                   | Filters   Filters on this page Add data fields here Filters on all pages Add data fields here Filters on all pages Add data fields here Drillthrough Cross-report Of O— Add data fields here Drillthrough fields here Add data fields here O —  Add data fields here O —  O — <p< th=""></p<> |
| PAGE 1 OF 1                                                                                                    |                                                   | THE UNIVERSITY OF                                                                                                    |
|                                                                                                    |                                                   |                                                                                                    |
|                                                                                                    |                                                   | ALABAMA                                                                                                    |

#### Power BI Desktop Workspace

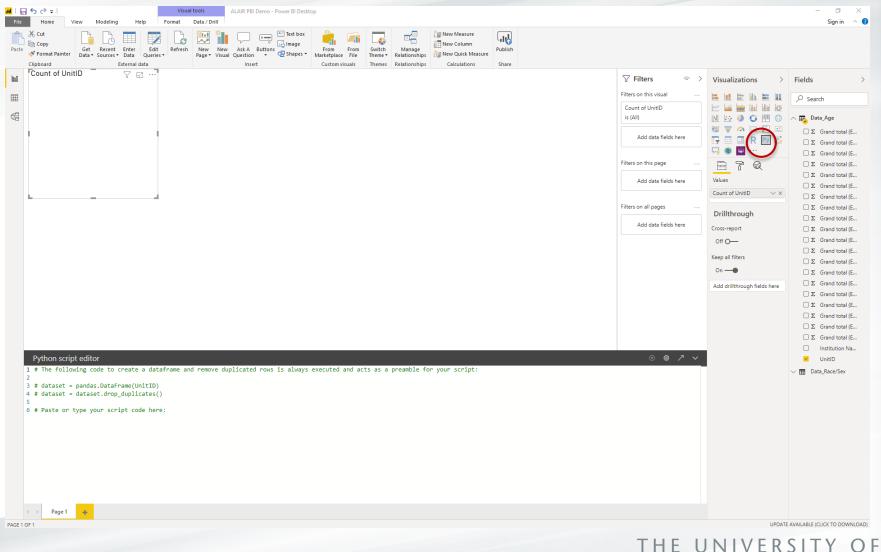

ALABAMA

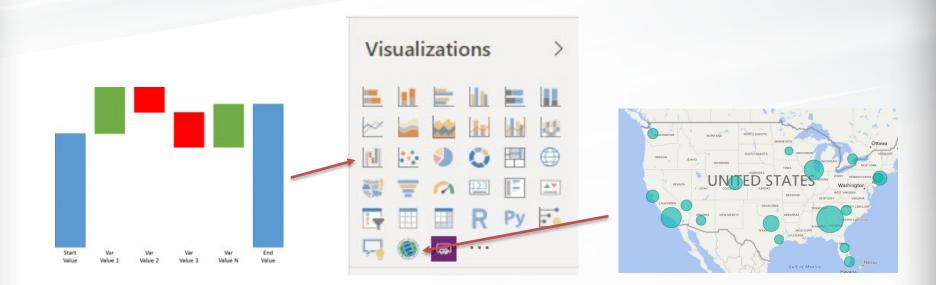

The Visualizations panel has buttons for the most commonly used items such as bar charts and line graphs, as well as more advanced visualizations like waterfall charts and geographic maps. You can also import custom visualizations from templates or from the Microsoft marketplace.

#### Line and Clustered Column Chart

#### Undergraduate Academic Reputation

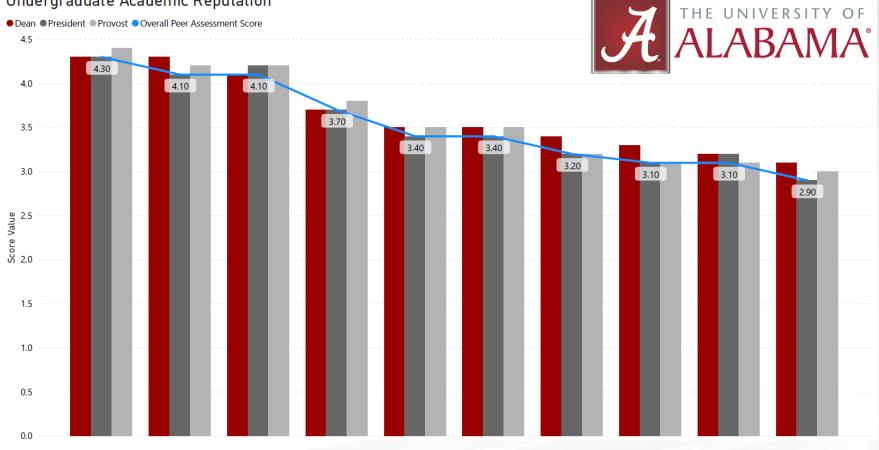

(Institution names hidden per Data Use Agreement

#### **Stacked Horizontal Bar Chart**

Categorical Expenditures for Fiscal Year 2018

| University of IllinoisChicago**    | 243M 143N    | 4                       |            |                      | 934M | 260M     | 296M 80M |                                           |
|------------------------------------|--------------|-------------------------|------------|----------------------|------|----------|----------|-------------------------------------------|
| University of Utah                 | 149M 185M    |                         | 448M       |                      |      | 724M     | 359M     |                                           |
| University of Arizona              | 341M         | 169M                    |            | 569M 91M             |      | 498M 79M |          |                                           |
| Arizona State-Tempe**              | 271M 134     | 4M                      |            | 749M                 | 256M | 122M     |          |                                           |
| University of Kentucky             | 119M 77M     | 337M                    |            | 621M                 | 3111 | N        |          |                                           |
| University of ColoradoBoulder      | 135M 125M    |                         | 575M       |                      | 449M |          |          |                                           |
| Temple University                  | 167M 161M    |                         | 513M       | 205M 82M             |      |          |          |                                           |
| University of Kansas               | 77M 81M      | 491M                    | 3          | 13M                  |      |          |          |                                           |
| University of Cincinnati           | 143M 135M    | 379M                    | 96M 195M   | 72M                  |      |          |          |                                           |
| University of South Florida        | 136M 94M     | 379M                    | 341M       |                      |      |          |          |                                           |
| University of Tennessee            | 100M 70M     | 329M 124M               | 294M       |                      |      |          |          |                                           |
| Iowa State University              | 225M         | 331M 94                 | 1M 206M    |                      |      |          |          |                                           |
| Louisiana State-Baton Rouge        | 112M 69M     | 355M 81M                | 260M       |                      |      |          |          |                                           |
| Average (not including UA)         | 114M 84M     | 348M 102M               | 192M       |                      |      |          |          | Academic Support (FY18)                   |
| Oregon State University            | 86M 105M     | 308M 131M               | 218M       |                      |      |          |          |                                           |
| University of South Carolina       | 88M 89M      | 424M 67M                | 148M       |                      |      |          |          | Institutional Support (FY18)              |
| Auburn University                  | 107M 97M     | 317M 115M               | 192M       |                      |      |          |          | <ul> <li>Instruction (FY18)</li> </ul>    |
| University of Alabama              | 120M 136M    | 392M                    | 77M 72M    |                      |      |          |          | <ul> <li>Public Service (FY18)</li> </ul> |
| University of Missouri             | 87M          | 347M 124M               | 155M       |                      |      |          |          | Research (FY18)                           |
|                                    | 76M 281      | 1 <mark>M 89M</mark> 22 | 7M         |                      |      |          |          | Student Services (FY18)                   |
|                                    | 78M 88M      | 349M 84M                |            |                      |      |          |          |                                           |
| University of Oklahoma             | 114M 77M     | 280M 142M               |            |                      |      |          |          |                                           |
|                                    | 62M 266M     |                         |            |                      |      |          |          |                                           |
|                                    | 81M          | 377M 96M                |            |                      |      |          |          |                                           |
|                                    | 73M 209M 74  |                         |            |                      |      |          |          |                                           |
|                                    | 80M 255M     | M 115M                  |            |                      |      |          |          |                                           |
|                                    | 54M 76M 218M |                         |            |                      |      |          |          |                                           |
|                                    | 69M 227M     | 98M                     |            |                      |      |          |          |                                           |
|                                    |              | 22M                     |            |                      |      |          |          |                                           |
| Rutgers UniversityNewark           | 103M 158M    |                         |            |                      |      |          |          |                                           |
| University of CaliforniaMerced     | 76M 81M      |                         |            |                      |      |          |          |                                           |
| Michigan Technological Univ.       | 76M 66M      |                         |            |                      |      |          |          |                                           |
| SUNY Coll. of Env. Sci. & Forestry | DM           | 500M                    |            | 1,000M               |      | 1,500M   | 2,000    | M                                         |
| C C                                |              | JUUM                    |            | res in Millions (\$) |      | 1,500101 | 2,000    |                                           |
|                                    |              |                         | Experiance | τος πητητικτοπο (ψ)  |      |          |          |                                           |

#### Data Management

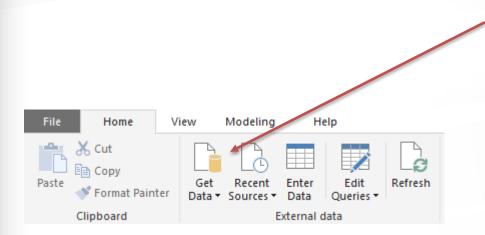

#### Get Data

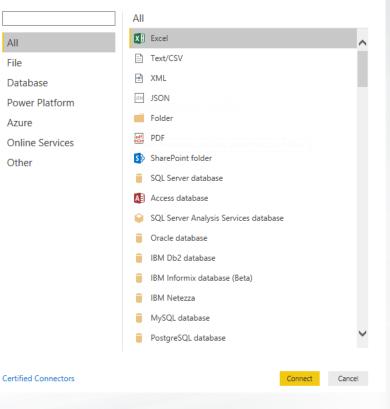

THE UNIVERSITY OF ALABAMA®

X

#### Data Management

|                                   |               | a_3-5  | 5-2020 (1)                                          | La la                    |
|-----------------------------------|---------------|--------|-----------------------------------------------------|--------------------------|
| ay Options 🔻                      | Da Unitll     | D      | Institution Name                                    | Grand total men (EF2018A |
| AL group enrollment by race-sex F | all 2018.xlsx | 100812 | 2 Athens State University                           |                          |
| ✓ Ⅲ Data_3-5-2020 (1)             |               | 100858 | 8 Auburn University                                 |                          |
|                                   |               | 101189 | 9 Faulkner University                               |                          |
|                                   |               | 101462 | 2 J. F. Drake State Community and Technical College |                          |
|                                   |               | 102049 | 9 Samford University                                |                          |
|                                   |               |        |                                                     |                          |
|                                   | <             |        |                                                     | >                        |
|                                   |               |        |                                                     |                          |
|                                   |               |        | Load Tr                                             | ransform Data Cancel     |
|                                   |               |        |                                                     | 4                        |
|                                   |               |        |                                                     |                          |
|                                   |               |        |                                                     |                          |
|                                   |               |        |                                                     |                          |
|                                   |               |        |                                                     |                          |

The "Transform Data" option opens the Power Query Editor.

You can edit your data at this point, or click "Load" to complete the import and open the Query Editor later if you need to.

| 📶   📙 🚽   ALAIR PBI Demo -   | Power Query Editor                                  |                       |                                                                                                    |                                                                                                    |                             |               |                   |                |                                                                                   |                           |              |                    |            |                                | – 🗆 🗙                   |
|------------------------------|-----------------------------------------------------|-----------------------|----------------------------------------------------------------------------------------------------|----------------------------------------------------------------------------------------------------|-----------------------------|---------------|-------------------|----------------|-----------------------------------------------------------------------------------|---------------------------|--------------|--------------------|------------|--------------------------------|-------------------------|
| File Home Transform          | Add Column                                          | /iew H                | ielp                                                                                               |                                                                                                    |                             |               |                   |                |                                                                                   |                           |              |                    |            |                                | ~ 😮                     |
|                              | nter<br>ata source<br>settings Pa<br>Data Sources P | Manage<br>arameters • | Refresh Choose R                                                                                   | lumns 🕶                                                                                                    | Keep F<br>Rows <del>•</del> |               | Split<br>Column • | Group<br>By 32 | a Type: Whole Number ▼<br>Use First Row as Headers ▼<br>Replace Values<br>ansform | Gamma Merge Que Combine F | ueries 🔻     |                    |            |                                |                         |
| Queries [2] <                |                                                     |                       | A <sup>B</sup> <sub>C</sub> Institution Name                                                       | ¥ 1 <sup>2</sup> 2                                                                                                    | Grand to                    | tal men (EF20 | 18A Full-time     | e students Un  | dergraduate 💌 1 <sup>2</sup> 3 Gran                                               | i total women (El         | 2018A Full-1 | ime students Under | eradu 💌    | Query Settings                 | ×                       |
| Data_3-5-2020                | 1                                                   |                       | 12 Athens State University                                                                         |                                                                                                    |                             |               |                   |                | 255                                                                               |                           |              |                    | 849        | A PROPERTIES                   |                         |
| Data_3-5-2020 (1)            | 2                                                   |                       |                                                                                                    | şnτ                                                                                                    | CIIC                        | ск се         | II to             | edit           |                                                                                   |                           |              |                    | 11119      | Name                           |                         |
|                              | 3 4                                                 |                       | <ol> <li>Faulkner University</li> <li>J. F. Drake State Community and Technical College</li> </ol> | t in the second second se | È                           | ору           |                   |                | 687                                                                               |                           |              |                    | 898<br>135 | Data_3-5-2020-(i)              |                         |
|                              | 5                                                   |                       | 9 Samford University                                                                               |                                                                                                    |                             | ext Filter    | _                 |                | 1145                                                                              |                           |              |                    | 2308       | Alteroperties                  |                         |
|                              | 6                                                   | 10075                 | 1 The University of Alabama                                                                        | 1                                                                                                    |                             |               |                   | •              | 13333                                                                             |                           |              |                    | 16253      | A APPLIED STEPS                |                         |
|                              | 7                                                   |                       | 7 Troy University                                                                                  | <sup>1</sup>                                                                                                    | 2 R                         | eplace V      | alues             |                | 3556                                                                              |                           |              |                    | 5606       | Source                         | *                       |
|                              | 8                                                   | 10150                 | 7 University of West Alabama                                                                       |                                                                                                    | D                           | rill Dow      |                   |                | 747                                                                               |                           |              |                    | 1/89       | Navigation<br>Promoted Headers | *                       |
|                              | · · · ·                                             |                       |                                                                                                    |                                                                                                    |                             |               |                   |                |                                                                                   |                           |              |                    |            | ➤ Changed Type                 |                         |
| lick for dro                 | odown                                               | Ē                     | Copy Entire Table                                                                                  |                                                                                                    | A                           | dd as N       | ew Quer           | у              | ł                                                                                 |                           |              |                    | · \        |                                |                         |
|                              |                                                     |                       |                                                                                                    |                                                                                                    |                             |               |                   |                |                                                                                   |                           |              |                    |            |                                |                         |
| options                      |                                                     |                       | Use First Row as Headers                                                                           |                                                                                                    |                             |               |                   |                |                                                                                   |                           |              |                    |            |                                | ×                       |
|                              |                                                     |                       | Add Custom Column                                                                                  |                                                                                                    |                             |               | F                 | Repla          | ce Values                                                                         |                           |              |                    |            |                                |                         |
|                              |                                                     | 5                     | Add Column From Examples                                                                           |                                                                                                    |                             |               |                   | (opidi         |                                                                                   |                           |              |                    |            |                                |                         |
|                              |                                                     |                       | Invoke Custom Function                                                                             |                                                                                                    |                             |               | F                 | Replace or     | ne value with anothe                                                              | r in the sele             | cted colu    | umns.              |            |                                |                         |
|                              |                                                     |                       | Add Conditional Column                                                                             |                                                                                                    |                             |               | 1                 | /alue To Fi    | nd                                                                                |                           |              |                    |            |                                |                         |
|                              |                                                     |                       | Add Index Column                                                                                   |                                                                                                    |                             |               |                   |                | ate University                                                                    |                           |              |                    |            |                                |                         |
|                              |                                                     |                       | Change Calingue                                                                                    |                                                                                                    |                             |               |                   | leplace Wi     |                                                                                   |                           |              |                    |            |                                |                         |
|                              |                                                     |                       | Choose Columns                                                                                     |                                                                                                    |                             |               |                   | cplace m       |                                                                                   |                           |              |                    |            |                                |                         |
|                              |                                                     | -Y                    | Keep Top Rows                                                                                      |                                                                                                    |                             |               |                   |                |                                                                                   |                           |              |                    |            |                                |                         |
|                              |                                                     |                       | Keep Bottom Rows                                                                                   |                                                                                                    |                             |               | Þ                 | Advanced       | l options                                                                         |                           |              |                    |            |                                |                         |
|                              |                                                     |                       | Keep Range of Rows                                                                                 |                                                                                                    |                             |               |                   |                |                                                                                   |                           |              |                    |            |                                |                         |
|                              |                                                     |                       | Keep Duplicates                                                                                    |                                                                                                    |                             |               |                   |                |                                                                                   |                           |              |                    |            | OK                             | Cancel                  |
|                              |                                                     |                       | Keep Errors                                                                                        |                                                                                                    |                             |               |                   |                |                                                                                   |                           |              |                    |            |                                |                         |
|                              |                                                     | ×                     | •                                                                                                  |                                                                                                    |                             |               | _                 |                |                                                                                   |                           |              |                    |            |                                |                         |
|                              |                                                     |                       | Remove Top Rows                                                                                    |                                                                                                    |                             |               |                   |                |                                                                                   |                           |              |                    |            |                                |                         |
|                              |                                                     |                       | Remove Bottom Rows                                                                                 |                                                                                                    |                             |               |                   |                |                                                                                   |                           |              |                    |            |                                |                         |
|                              |                                                     |                       | Remove Alternate Rows                                                                              |                                                                                                    |                             |               |                   |                |                                                                                   |                           |              |                    |            |                                |                         |
|                              | <                                                   |                       | Remove Duplicates                                                                                  |                                                                                                    |                             |               |                   |                |                                                                                   |                           |              |                    | >          |                                |                         |
| 86 COLUMNS, 8 ROWS Column pr | rofiling based on top 1000                          | ) rc                  | Remove Errors                                                                                      |                                                                                                    |                             |               |                   |                |                                                                                   |                           |              |                    |            | PREVIEW                        | / DOWNLOADED AT 1:47 PM |
|                              |                                                     |                       | Merge Queries                                                                                      |                                                                                                    |                             |               |                   |                |                                                                                   |                           |              | тиг                |            |                                | VOL                     |
|                              |                                                     |                       | Append Queries                                                                                     |                                                                                                    |                             |               |                   |                |                                                                                   |                           |              | INE                | UI         | VIVERSIT                       | I UF                    |
|                              |                                                     |                       | - about datement                                                                                   |                                                                                                    |                             |               |                   |                |                                                                                   |                           |              | ΛΙ                 |            |                                |                         |
|                              |                                                     |                       |                                                                                                    |                                                                                                    |                             |               |                   |                |                                                                                   |                           |              | AI                 |            |                                |                         |
|                              |                                                     |                       |                                                                                                    |                                                                                                    |                             |               |                   |                |                                                                                   |                           |              |                    |            |                                |                         |

| l   🚆  |                 | IR PBI Dem<br>Transfo |               | er Query Editor<br>Add Column | View He                | lp                                                    |                                      |                                |          |                                             |                   |                            |                                                      |  |
|--------|-----------------|-----------------------|---------------|-------------------------------|------------------------|-------------------------------------------------------|--------------------------------------|--------------------------------|----------|---------------------------------------------|-------------------|----------------------------|------------------------------------------------------|--|
| lose & | New<br>Source • | Recent<br>Sources •   | Enter<br>Data | Data source<br>settings       | Manage<br>Parameters • | Refresh<br>Preview + Manage +                         | Choose Remove<br>Columns + Columns + | Keep Remove<br>Rows • Rows •   | A↓<br>Z↓ | Split Group 1/2 Replace Value               | w as H            |                            | Herge Queries ▼<br>Append Queries ▼<br>Combine Files |  |
| Close  | N               | lew Query             |               | Data Sources                  | Parameters             | Query                                                 | Manage Columns                       | Reduce Rows                    | Sort     | Transform                                   |                   |                            | Combine                                              |  |
| Querie | s [2]           |                       | <             | , 1 <sup>2</sup> 3 UnitID     | T                      | A <sup>B</sup> <sub>C</sub> Institution Name          | <b>▼</b> <mark>1</mark> 2            | 2 <sub>3</sub> Grand total men |          | ▼ 1 <sup>2</sup> 2 Grand total women ( ▼ 14 | 2 <sub>2</sub> Am | erican Indi                | an or A 💌 1 <sup>2</sup> 3 America                   |  |
| Data   | a_3-5-2020      | )                     | 1             |                               | 100812                 | Athens State University                               |                                      |                                | Ē        | Сору                                        | [                 |                            | 2                                                    |  |
| Data   | a_3-5-2020      | ) (1)                 | 2             |                               | 100858                 | Auburn University                                     |                                      |                                | ×        | Remove                                      |                   |                            | 41                                                   |  |
|        |                 |                       | 3             |                               |                        | Faulkner University                                   |                                      |                                |          | Remove Other Columns                        |                   |                            | 2                                                    |  |
|        |                 |                       | 4             |                               |                        | J. F. Drake State Community and                       | Fechnical College                    |                                | E.       | Duplicate Column                            |                   |                            | 3                                                    |  |
|        |                 |                       | 5             |                               |                        | Samford University                                    | Add Column From Examples             |                                |          | 1                                           |                   |                            |                                                      |  |
|        |                 |                       | 6             |                               |                        | The University of Alabama                             |                                      |                                |          | Remove Duplicates                           |                   | 40                         |                                                      |  |
|        |                 |                       | 7             |                               |                        | 7 Troy University       17 University of West Alabama |                                      |                                |          | Remove Errors                               | ł                 |                            | 15                                                   |  |
|        |                 |                       | •             |                               | 101587                 | University of West Alabama                            |                                      |                                |          | Change Type                                 | •                 | Deci                       | mal Number                                           |  |
|        |                 |                       |               |                               |                        |                                                       |                                      |                                |          | Transform                                   | ÷                 | Fixed                      | l decimal number                                     |  |
|        |                 |                       |               |                               |                        |                                                       |                                      | r                              | 1        | Replace Values                              |                   | Whole Number<br>Percentage |                                                      |  |
|        |                 |                       |               |                               |                        | Right clie                                            | ck colum                             | n for                          | ⇒2       | Replace Errors                              |                   |                            |                                                      |  |
|        |                 |                       |               |                               |                        | ontions                                               |                                      |                                |          | •                                           |                   | Date                       | /Time                                                |  |
|        |                 |                       |               |                               |                        | options                                               |                                      |                                | 2        | Group By<br>Fill                            |                   | Date                       |                                                      |  |
|        |                 |                       |               |                               |                        |                                                       |                                      |                                |          | Unpivot Columns                             | 1                 | Time                       |                                                      |  |
|        |                 |                       |               |                               |                        |                                                       |                                      |                                |          | Unpivot Other Columns                       |                   | Date                       | /Time/Timezone                                       |  |
|        |                 |                       |               |                               |                        |                                                       |                                      |                                |          | Unpivot Only Selected Columns               |                   | Dura                       | tion                                                 |  |
|        |                 |                       |               |                               |                        |                                                       |                                      |                                | ١        | Rename                                      |                   | Text                       |                                                      |  |
|        |                 |                       |               |                               |                        |                                                       |                                      |                                |          | Move                                        | +                 | True                       | /False                                               |  |
|        |                 |                       |               |                               |                        |                                                       |                                      |                                |          | Drill Down                                  |                   | Bina                       | N/                                                   |  |
|        |                 |                       |               |                               |                        |                                                       |                                      |                                |          |                                             |                   |                            | <i>y</i>                                             |  |

THE UNIVERSITY OF

| tution Name       |   | ABC Grand total me                                                                                                    | n (EF2 💌               | ABC 123 Grand total women ( | total men ( |               |                                                                                                    | perican Indian or A 💌 ABC America                                                                                | an Indian or A 💌                                          |
|-------------------|---|----------------------------------------------------------------------------------------------------|------------------------|-----------------------------|-------------|---------------|----------------------------------------------------------------------------------------------------|----------------------------------------------------------------------------------------------------|-----------------------------------------------------------|
| ate University    | Ē | Сору                                                                                                    | 356                    |                             |             | Ē             | Сору                                                                                                    | 2                                                                                                    | 15                                                        |
| niversity         | × | Remove                                                                                                    | 11341                  | 11                          |             | ×             | Remove                                                                                                    | 41                                                                                                    | 41                                                        |
| Jniversity        |   | Remove Other Columns                                                                                                    | 687                    |                             |             |               | Remove Other Columns                                                                                                    | 2                                                                                                    | 2                                                         |
| State Community a |   | Duplicate Column                                                                                                    | 177                    |                             |             |               | Duplicate Column                                                                                                    | 3                                                                                                    | 0                                                         |
| niversity         | 5 | Add Column From Examples                                                                                                    | 1145                   | 1                           |             | 1             | Add Column From Examples                                                                                                    | 1                                                                                                    | 4                                                         |
| rsity of Alabama  |   | Remove Duplicates                                                                                                    | 13333                  | 16                          |             |               | Remove Duplicates                                                                                                    | 40                                                                                                    | 63                                                        |
| rsity             |   | Remove Errors                                                                                                    | 3556                   | 4                           |             |               | Remove Errors                                                                                                    | 15                                                                                                    | 29                                                        |
| of West Alabama   |   |                                                                                                    | - 747                  | t                           |             |               | Change Type                                                                                                    | 3                                                                                                    | 3                                                         |
|                   |   | Change Type                                                                                                    |                        |                             |             |               | Transform                                                                                                    | Round                                                                                                    |                                                           |
|                   |   | Replace Values<br>Replace Errors<br>Split Column<br>Group By<br>Fill<br>Unpivot Columns<br>Unpivot Other Columns<br>Unpivot Only Selected Columns<br>Rename<br>Move | UP<br>Ca<br>Tri<br>Cle | ean<br>ngth<br>DN           |             | 1.<br>→ 2<br> | Replace Values<br>Replace Errors<br>Group By<br>Fill<br>Unpivot Columns<br>Unpivot Other Columns<br>Unpivot Only Selected Columns<br>Rename<br>Move<br>Drill Down | Absolute Value<br>Factorial<br>Base-10 Logarithm<br>Natural Logarithm<br>Power<br>Square Root<br>Text Transforms | lowercase<br>UPPERCASE<br>Capitalize Eac<br>Trim<br>Clean |
|                   |   | Drill Down<br>Add as New Query                                                                                                    |                        |                             |             |               | Add as New Query                                                                                                    |                                                                                                    | Length                                                    |

Transformation options are automatically different for text and numeric variables

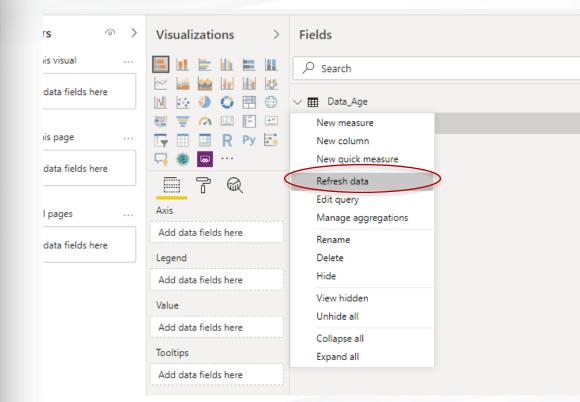

You can also edit your data outside of PBI, then right click on the dataset and select "Refresh data". As long as the path is still valid, any changes will update on your visualizations.

**∀** Filters Filters on this visual

Filters on this page

Filters on all pages

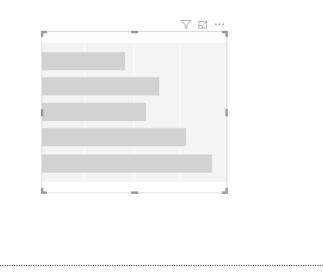

An empty dummy graph appears in your worksp when you choose a visualization.

Drag and drop variables from the Fields section onto the empty graph or into the appropriate section on the Visualizations pane. PBI will do nothing if you try to drop a variable into a section that requires another data type.

| Filters  >           | Visualizations >      | Fields   |
|----------------------|-----------------------|----------|
| on this visual       |                       |          |
| Add data fields here |                       | ∧ ⊞ Data |
|                      | 🥶 \Xi 🧑 😐 🖪           | ΩΣ       |
| s on this page       | 🕞 🖽 🛄 R Py 🛃          | ΩΣ       |
| Add data fields here | 📮 🍥 📟 ···             | ΩΣ       |
|                      | - 7 Q                 | ΩΣ       |
|                      | Axis                  | ΩΣ       |
| s on all pages       | Add data fields here  | ΩΣ       |
| Add data fields here | Add data fields here  | ΩΣ       |
|                      | Legend                | ΩΣ       |
|                      | Add data fields here  | ΩΣ       |
|                      | Value                 | Σ        |
|                      | Add data fields here  |          |
|                      | Tooltips              |          |
|                      | Add data fields here  | ΠΣ       |
|                      | Add data fields field | ΩΣ       |
|                      | Drillthrough          | _Σ       |
|                      | Cross-report          | ΩΣ       |
|                      | Off O-                | ΩΣ       |
| orkspace             |                       | ΩΣ       |
|                      | Keep all filters      | ΩΣ       |
|                      | On —                  |          |
|                      |                       |          |

| 🔟 🔛 🌖 🔘 🖽 🕀                  | ∧                                                                      |
|------------------------------|------------------------------------------------------------------------|
| 🥶 \Xi 🧀 🖾                    | Σ Grand total (EF2018B Graduate Age 18-19)                             |
| 🕞 🖽 🔲 R Ру 🛃                 | Σ Grand total (EF2018B Graduate Age 20-21)                             |
| 🛁 🍥 🔤 ···                    | Σ Grand total (EF2018B Graduate Age 22-24)                             |
| - 7 Q                        | Σ Grand total (EF2018B Graduate Age 25-29)                             |
| Axis                         | Σ Grand total (EF2018B Graduate Age 30-34)                             |
|                              | Σ Grand total (EF2018B Graduate Age 35-39)                             |
| Add data fields here         | Σ Grand total (EF2018B Graduate Age 40-49)                             |
| Legend                       | Σ Grand total (EF2018B Graduate Age 50-64)                             |
| Add data fields here         | $\hfill \Sigma$ $$ Grand total (EF2018B Graduate Age 65 and over)      |
| Value                        | $\Box \Sigma$ Grand total (EF2018B Graduate Age under 18)              |
|                              | $\Box \Sigma$ Grand total (EF2018B Undergraduate Age 18-19)            |
| Add data fields here         | $\Box$ $\Sigma$ Grand total (EF2018B Undergraduate Age 20-21)          |
| Tooltips                     | $\square \Sigma$ Grand total (EF2018B Undergraduate Age 22-24)         |
| Add data fields here         | $\square \Sigma$ Grand total (EF2018B Undergraduate Age 25-29)         |
|                              | $\square \Sigma$ Grand total (EF2018B Undergraduate Age 30-34)         |
| Drillthrough                 | Σ Grand total (EF2018B Undergraduate Age 35-39)                        |
| Cross-report                 | $\Box \Sigma$ Grand total (EF2018B Undergraduate Age 40-49)            |
| Off O-                       | $\Box$ $\Sigma$ Grand total (EF2018B Undergraduate Age 50-64)          |
|                              | $\hfill \Sigma$ $$ Grand total (EF2018B Undergraduate Age 65 and over) |
| Keep all filters             | $\square \Sigma$ Grand total (EF2018B Undergraduate Age under 18)      |
| On —                         | Institution Name                                                       |
| Add drillthrough fields here | UnitID                                                                 |

THE UNIVERSITY OF **ALABAMA**<sup>®</sup>

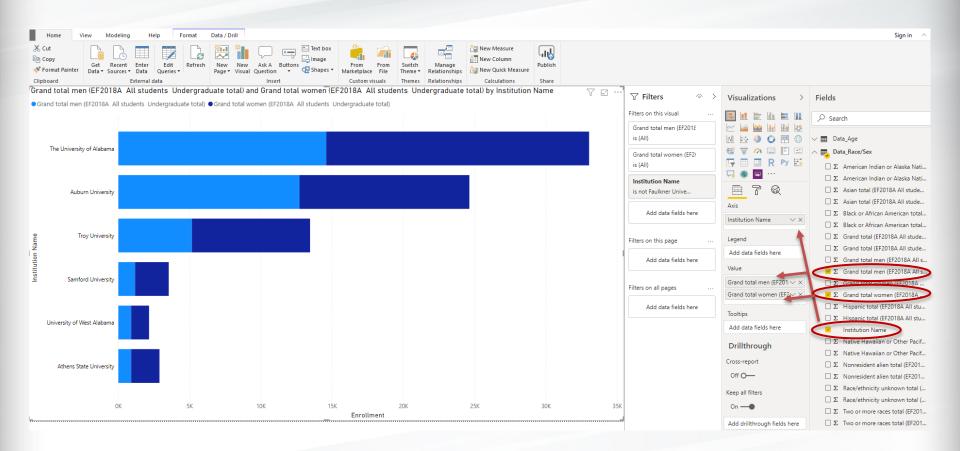

THE UNIVERSITY OF

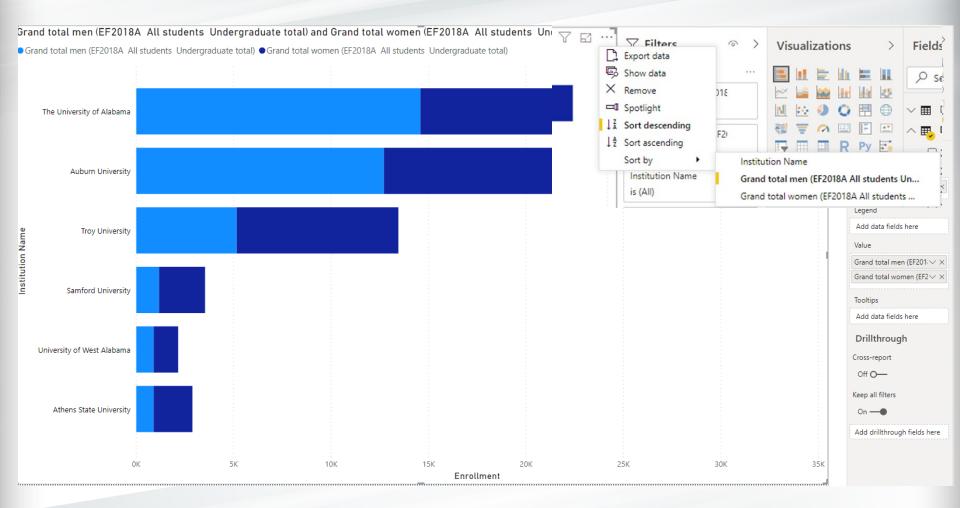

| File                    | Home Viev                             | w Modelin      | ig Help                        | Format                           | Data / Drill      |                                                  |                     |                                                                     |                             |                                                               |                                                                                    |                  |                         |                                                                                                   | Sign in  💧                                                                |
|-------------------------|---------------------------------------|----------------|--------------------------------|----------------------------------|-------------------|--------------------------------------------------|---------------------|---------------------------------------------------------------------|-----------------------------|---------------------------------------------------------------|------------------------------------------------------------------------------------|------------------|-------------------------|---------------------------------------------------------------------------------------------------|---------------------------------------------------------------------------|
| Paste V<br>Clip<br>Gran | <sup>pboard</sup><br>nd total men (EF |                | External data<br>students Unde | <sup>ies</sup> ▼<br>ergraduate t |                   | Ask A But<br>Question<br>Insert<br>Ind total wom |                     | From From<br>Marketplace File<br>Custom visuals<br>I students Under | Switch<br>Theme *<br>Themes | Manage<br>Relationships<br>Relationships<br>total) by Institu | Im New Measure<br>New Column<br>Im New Quick Measure<br>Calculations<br>Ition Name | Publish<br>Share | ע Filters פּ⇒           | Visualizations >                                                                                  | Fields                                                                    |
| Gra                     | and total men (EF20                   | 18A All studen | ts Undergraduate               | e total) •Grand                  | d total women (EF | 2018A All stud                                   | lents Undergraduate | total)                                                              |                             |                                                               |                                                                                    |                  | I Filters               | Visualizations >                                                                                  | Fields                                                                    |
| =                       |                                       |                |                                |                                  |                   |                                                  |                     |                                                                     |                             |                                                               |                                                                                    |                  | ilters on this visual   | 🔳 🗷 🖹 航 🗮 💷                                                                                       |                                                                           |
|                         |                                       |                |                                |                                  |                   |                                                  |                     |                                                                     |                             |                                                               |                                                                                    |                  | Grand total men (EF2018 | 🗠 🕍 🐜 🐜 🔯                                                                                         |                                                                           |
| 68                      | The University of Al                  | labama         |                                |                                  |                   |                                                  |                     |                                                                     |                             |                                                               |                                                                                    |                  | is (All)                | 🔟 🔛 🌖 🔘 🖽 🕀                                                                                       | ∨ III Data_Age                                                            |
|                         |                                       |                |                                |                                  |                   |                                                  |                     |                                                                     |                             |                                                               |                                                                                    |                  | Grand total women (EF2) | 🐳 \Xi 🐼 🖂 🔚                                                                                       | ∧                                                                         |
|                         |                                       |                |                                |                                  |                   |                                                  |                     |                                                                     |                             |                                                               |                                                                                    |                  | is (All)                | 🕞 🔲 🛄 R Py 🛃                                                                                      | Σ American Indian or Alaska Native total (EF2018A All stud                |
|                         | Auburn Uni                            | iversity       |                                |                                  |                   |                                                  |                     |                                                                     |                             |                                                               |                                                                                    |                  | Institution Name        | 💿 🍥                                                                                               | Σ American Indian or Alaska Native total (EF2018A All stud                |
|                         |                                       |                |                                |                                  |                   |                                                  |                     |                                                                     |                             |                                                               |                                                                                    |                  | is (All)                | - 7 Q                                                                                             | Σ Asian total (EF2018A All students Graduate)                             |
|                         |                                       |                |                                | 1                                |                   |                                                  |                     |                                                                     |                             |                                                               |                                                                                    |                  |                         | Axis                                                                                              | $\Box \Sigma$ Asian total (EF2018A All students Undergraduate total)      |
|                         |                                       |                |                                |                                  |                   |                                                  |                     |                                                                     |                             |                                                               |                                                                                    |                  | Add data fields here    |                                                                                                   | Σ Black or African American total (EF2018A All students Gr                |
| Name                    | Troy Uni                              | iversity       |                                |                                  |                   |                                                  |                     |                                                                     |                             |                                                               |                                                                                    |                  |                         | Institution Name $\checkmark \times$                                                              | Σ Black or African American total (EF2018A All students U                 |
| N                       |                                       |                |                                |                                  |                   |                                                  |                     |                                                                     |                             |                                                               |                                                                                    |                  | ilters on this page     | Legend                                                                                            | Σ Grand total (FE2018A All students Graduate)                             |
| itati                   |                                       |                |                                |                                  |                   |                                                  |                     |                                                                     |                             |                                                               |                                                                                    |                  | inters on this page     | Add data fields here                                                                              | C Grand total (EF2018A All students Undergraduate total)                  |
| Ins                     | Samford Uni                           | iversity       |                                |                                  |                   |                                                  |                     |                                                                     |                             |                                                               |                                                                                    |                  | Add data fields here    |                                                                                                   | Σ Grand total men (EF2018A All students Graduate)                         |
|                         |                                       |                |                                |                                  |                   |                                                  |                     |                                                                     |                             |                                                               |                                                                                    |                  |                         | Value                                                                                             | ✓ Σ Grand total men (EF2018A All students Undergraduate t                 |
|                         |                                       |                |                                |                                  |                   |                                                  |                     |                                                                     |                             |                                                               |                                                                                    |                  | ilters on all pages     | Grand total men (EF201 $\checkmark \times$                                                        | $\Box \Sigma$ Grand total women (EF2018A All students Graduate)           |
|                         | University of West Al                 | labama         |                                |                                  |                   |                                                  |                     |                                                                     |                             |                                                               |                                                                                    |                  |                         | Grand total women (EF2 $\!\!\!\!\!\!\!\!\!\!\!\!\!\!\!\!\!\!\!\!\!\!\!\!\!\!\!\!\!\!\!\!\!\!\!\!$ | Σ Grand total women (EF2018A All students Undergraduat                    |
|                         | -                                     |                |                                |                                  |                   |                                                  |                     |                                                                     |                             |                                                               |                                                                                    |                  | Add data fields here    |                                                                                                   | Σ Hispanic total (EF2018A All students Graduate)                          |
|                         |                                       |                |                                |                                  |                   |                                                  |                     |                                                                     |                             |                                                               |                                                                                    |                  |                         | Tooltips                                                                                          | $\hfill \Sigma$ Hispanic total (EF2018A All students Undergraduate total) |
|                         | Aut                                   |                |                                |                                  |                   |                                                  |                     |                                                                     |                             |                                                               |                                                                                    |                  |                         | Add data fields here                                                                              | Institution Name                                                          |
|                         | Athens State Uni                      | iversity       |                                |                                  |                   |                                                  |                     |                                                                     |                             |                                                               |                                                                                    |                  |                         | Drillthrough                                                                                      | $\hfill \Sigma$ Native Hawaiian or Other Pacific Islander total (EF2018A  |
|                         |                                       |                |                                |                                  |                   |                                                  |                     |                                                                     |                             |                                                               |                                                                                    |                  |                         | 5                                                                                                 | $\hfill \Sigma$ Native Hawaiian or Other Pacific Islander total (EF2018A  |
|                         |                                       | OK             |                                | 5K                               | 10K               |                                                  | 15K                 | 20K                                                                 |                             | 25K                                                           | 30K                                                                                |                  |                         | Cross-report                                                                                      | Σ Nonresident alien total (EF2018A All students Graduate)                 |
|                         |                                       | UK.            |                                | DK.                              | IUK               |                                                  | 15K<br>Enrolln      |                                                                     |                             | 20%                                                           | 3UK.                                                                               | 35K              |                         | Off O-                                                                                            | Σ Nonresident alien total (EF2018A All students Undergra                  |
|                         |                                       |                |                                |                                  |                   |                                                  |                     |                                                                     |                             |                                                               |                                                                                    |                  | 4                       | Keep all filters                                                                                  | Σ Race/ethnicity unknown total (EF2018A All students Gra                  |
|                         |                                       |                |                                |                                  |                   |                                                  |                     |                                                                     |                             |                                                               |                                                                                    |                  |                         | On —                                                                                              | Σ Race/ethnicity unknown total (EF2018A All students Und                  |
|                         |                                       |                |                                |                                  |                   |                                                  |                     |                                                                     |                             |                                                               |                                                                                    |                  |                         |                                                                                                   | Σ Two or more races total (EF2018A All students Graduate)                 |

THE UNIVERSITY OF

UnitID

 $\hfill \Sigma$   $\hfill \hfill \hf$ 

Add drillthrough fields here

| 76                   | $\forall$ Filters $\diamond$ $>$    | Visualizations >                                                               | Fields                                                                         |
|----------------------|-------------------------------------|--------------------------------------------------------------------------------|--------------------------------------------------------------------------------|
|                      | Filters on this visual              |                                                                                | ✓ Search                                                                       |
|                      | Grand total men (EF2018<br>is (All) | 12 ● ○ □ □ ⊕ ○ □  13 ● ○ □ ··· 14 ● ○ □ ··· 15 □ R Py □ □ □ □ ○ □ ···          | ✓ Ⅲ Data_Age                                                                   |
|                      | Grand total women (EF2)             |                                                                                | ∧                                                                              |
|                      | is (All)                            |                                                                                | <ul> <li>Σ American Indian or Alaska Native total (EF2018A All stud</li> </ul> |
|                      | Institution Name                    |                                                                                | Σ American Indian or Alaska Native total (EF2018A All stud                     |
|                      | is (All)                            |                                                                                | Σ Asian total (EF2018A All students Graduate)                                  |
|                      |                                     | Axis                                                                           | Σ Asian total (EF2018A All students Undergraduate total)                       |
| 1                    | Add data fields here                |                                                                                | Σ Black or African American total (EF2018A All students Gr                     |
|                      |                                     | Institution Name $\checkmark \times$                                           | Σ Black or African American total (EF2018A All students U                      |
|                      | Filters on this page                | Legend                                                                         | Σ Grand total (EF2018A All students Graduate)                                  |
|                      |                                     | Add data fields here                                                           | Σ Grand total (EF2018A All students Undergraduate total)                       |
|                      | Add data fields here                |                                                                                | □ Σ Grand total men (EF2018A All students Graduate)                            |
|                      |                                     | Value                                                                          | 🗹 Σ Grand total men (EF2018A All students Undergraduate t                      |
|                      | Filters on all pages                | Grand total men (EF2018A All students Undergraduate total) $\sim	imes	imes$    | $\Box \Sigma$ Grand total women (EF2018A All students Graduate)                |
|                      |                                     | Grand total women (EF2018A All students Undergraduate total) $\checkmark	imes$ | Σ Grand total women (EF2018A All students Undergraduat                         |
|                      | Add data fields here                | Tooltips                                                                       | Σ Hispanic total (EF2018A All students Graduate)                               |
| : 35K<br>uate total) |                                     |                                                                                | $\Box \Sigma$ Hispanic total (EF2018A All students Undergraduate total)        |
|                      |                                     | Add data fields here                                                           | Institution Name                                                               |
|                      |                                     | Drillthrough                                                                   | Σ Native Hawaiian or Other Pacific Islander total (EF2018A                     |
|                      |                                     | Course and                                                                     | $\Box \Sigma$ Native Hawaiian or Other Pacific Islander total (EF2018A         |
|                      |                                     | Cross-report                                                                   | $\Box \Sigma$ Nonresident alien total (EF2018A All students Graduate)          |
|                      |                                     | Off O-                                                                         | Σ Nonresident alien total (EF2018A All students Undergra                       |
|                      |                                     | Keep all filters                                                               | $\Box \Sigma$ Race/ethnicity unknown total (EF2018A All students Gra           |
|                      |                                     | On —                                                                           | Σ Race/ethnicity unknown total (EF2018A All students Und                       |
|                      |                                     |                                                                                | Σ Two or more races total (EF2018A All students Graduate)                      |
|                      |                                     | Add drillthrough fields here                                                   | Σ Two or more races total (EF2018A All students Undergra                       |
|                      |                                     |                                                                                | UnitID                                                                         |
|                      |                                     |                                                                                | Σ White total (EF2018A All students Graduate)                                  |
|                      |                                     |                                                                                | $\square \Sigma$ White total (EF2018A All students Undergraduate total)        |

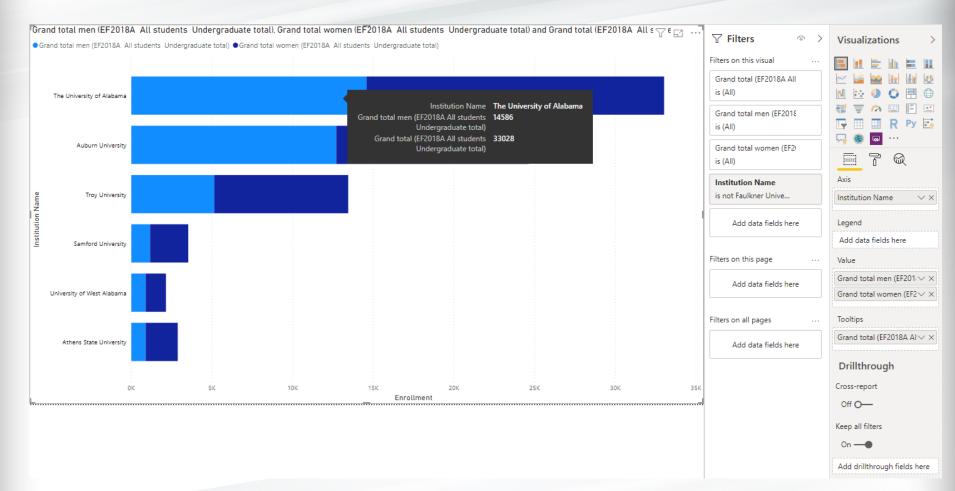

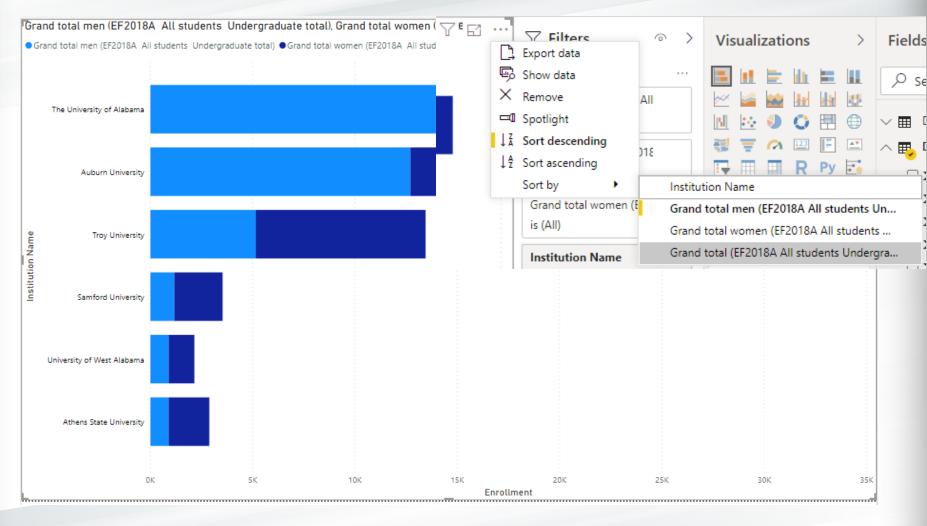

Grand total men (EF2018A All students Undergraduate total), Grand total women (EF2018A All students Undergraduate total) and Grand total (EF2018A All s 🖓 e 🖂 🚥

Grand total men (EF2018A All students Undergraduate total)
 Grand total women (EF2018A All students Undergraduate total)

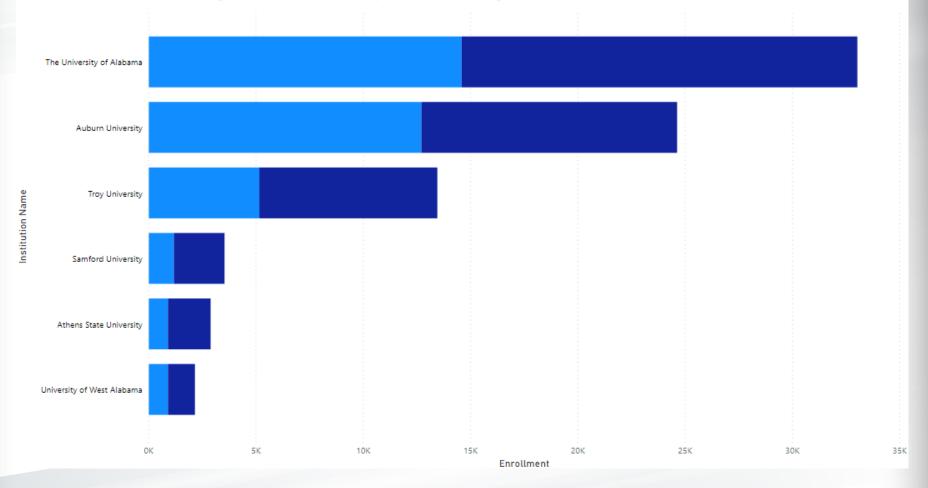

| Visualizations                                                                                                    | >             |  |  |  |  |  |  |  |
|----------------------------------------------------------------------------------------------------|---------------|--|--|--|--|--|--|--|
| <ul> <li>■ ■ □ □ ■ ■ ■ □ ≥ □ ≥ ■ ■ ■ ■ ■</li> <li>● ● ● ● ● = ○ ○ ■ □ □ □ □ □ □</li> <li>■ R Py □ □ □ □ ○ ■ ● ● ● □ ···</li> </ul>  |               |  |  |  |  |  |  |  |
| Format                                                                                                    |               |  |  |  |  |  |  |  |
| Axis                                                                                                    |               |  |  |  |  |  |  |  |
| Institution Name                                                                                                    | ××            |  |  |  |  |  |  |  |
|                                                                                                    |               |  |  |  |  |  |  |  |
| Legend                                                                                                    |               |  |  |  |  |  |  |  |
| Add data fields here                                                                                                    |               |  |  |  |  |  |  |  |
| Value                                                                                                    |               |  |  |  |  |  |  |  |
| Grand total men (EF2018A All students Undergraduate total)                                                                          | $\sim \times$ |  |  |  |  |  |  |  |
| Grand total women (EF2018A All students Undergraduate total) $\!\!\!\!\!\!\!\!\!\!\!\!\!\!\!\!\!\!\!\!\!\!\!\!\!\!\!\!\!\!\!\!\!\!$ |               |  |  |  |  |  |  |  |
| Tooltips                                                                                                    |               |  |  |  |  |  |  |  |
| Grand total (EF2018A All students Undergraduate total)                                                                              | ~×            |  |  |  |  |  |  |  |

| ✓ Search                 |        |
|--------------------------|--------|
| ∨ General                |        |
| $\checkmark$ Legend      | On —●  |
| ∨ Y axis                 | On —●  |
| ∨ X axis                 | On —●  |
| $\vee$ Data colors       |        |
| $\checkmark$ Data labels | Off O- |
| ∨ Plot area              |        |
| ∨ Title                  | On —●  |
| $\vee$ Background        | On —●  |
| ✓ Lock aspect            | Off O- |
| $\vee$ Border            | Off O- |
| ∨ Tooltip                | On —●  |
| $\vee$ Visual header     | On —●  |

|                             | Color                |
|-----------------------------|----------------------|
|                             |                      |
| ∨ X axis On —●              | Text size            |
| ✓ Data colors               | 9 pt 🗘               |
| ∨ Data labels Off O—        | Font family          |
| ✓ Plot area                 | Segoe UI 🗸           |
| ∧ Title On —●               | Display units        |
| Title text                  | Auto                 |
| Fall 2018 Enrollment by Sex | Value decimal places |
| Word wrap                   | Auto 🗘               |
| Off O-                      | Title                |
| Font color :                | On —                 |
|                             |                      |
| Background color            | Style                |
|                             | Show title only 🗸    |
| Alignment                   | Title color          |
|                             |                      |
| Text size                   | Axis title           |
| 14 pt 🗘                     | Enrollment           |
| Font family                 | Title text size      |
| DIN ~                       | 12 pt 🗘              |
| Revert to default           | THE UNIVERSITY OF    |
|                             |                      |
|                             | ALABAMA              |

R

| _ <u> </u>                                                        |       |
|-------------------------------------------------------------------|-------|
|                                                                   |       |
| $\vee$ General                                                    |       |
| $\checkmark$ Legend                                               | On —● |
| ∧ Y axis                                                          | On —● |
| Position                                                          |       |
| Left                                                              | ~     |
| Color                                                             |       |
| •                                                                 |       |
| Text size<br>9 pt 🗘<br>Font family                                |       |
| Segoe UI                                                          | ~     |
| Minimum category width       20     O       Maximum size     25 % |       |
| Inner padding                                                     |       |
| Title<br>On —                                                     |       |

| 🗏 <mark>7</mark> Q                  |                         |
|-------------------------------------|-------------------------|
| ✓ Search                            |                         |
| $\checkmark$ General                |                         |
| $\checkmark$ Legend                 | On —                    |
| $\checkmark$ Y axis                 | On —                    |
| ∨ X axis                            | On —                    |
| ∧ Data colors                       |                         |
| Grand total men (EF2018A All studen | ts Undergraduate total) |
| Theme colors                        |                         |
| Grand tota                          | Inderg                  |
| Recent colors                       |                         |
|                                     |                         |
| 🛞 Custom color                      |                         |
| Revert to defa                      | ault # 12239E Back      |

THE UNIVERSITY OF

| ∧ Data colors                                                |                   |  |
|--------------------------------------------------------------|-------------------|--|
| Grand total men (EF2018A All students Undergraduate total)   |                   |  |
| Grand total women (EF2018A All students Undergraduate total) |                   |  |
|                                                              | Revert to default |  |
|                                                              | Off O             |  |
| -                                                            |                   |  |
|                                                              | On —●             |  |
| # 990000 Back                                                | On —●             |  |

THE UNIVERSITY OF

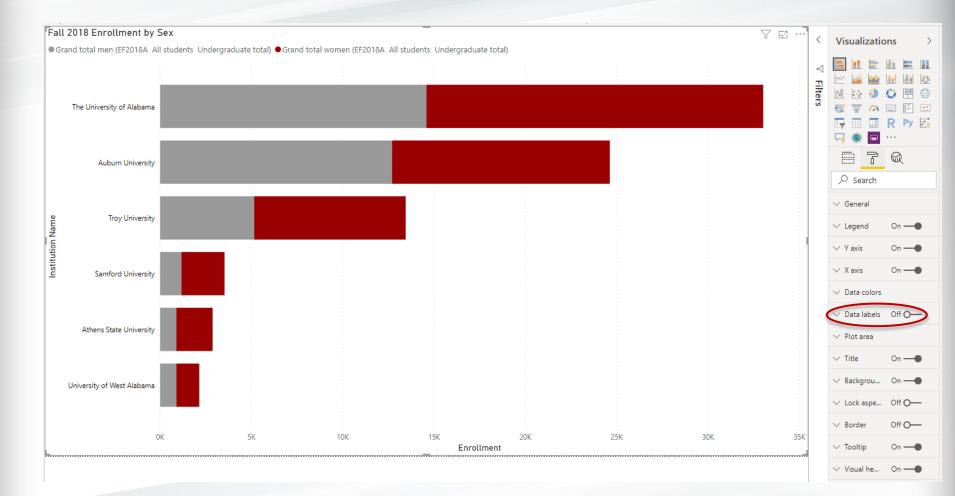

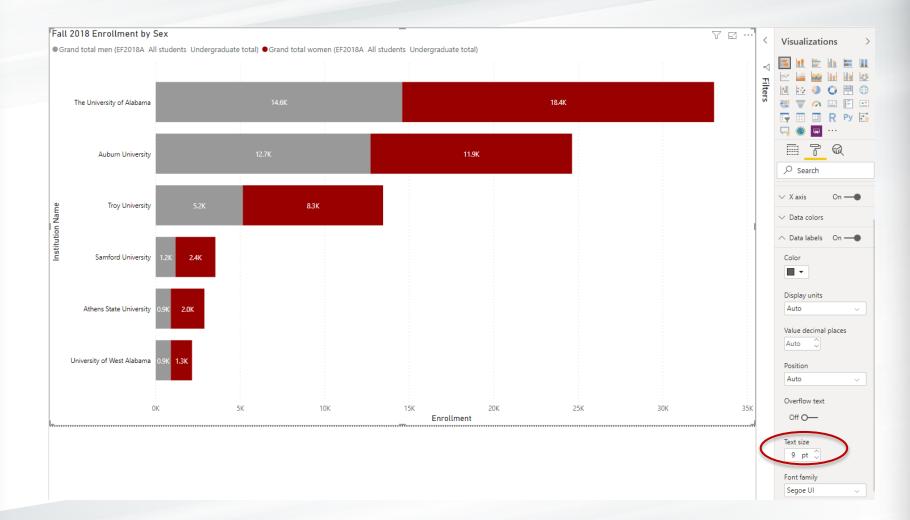

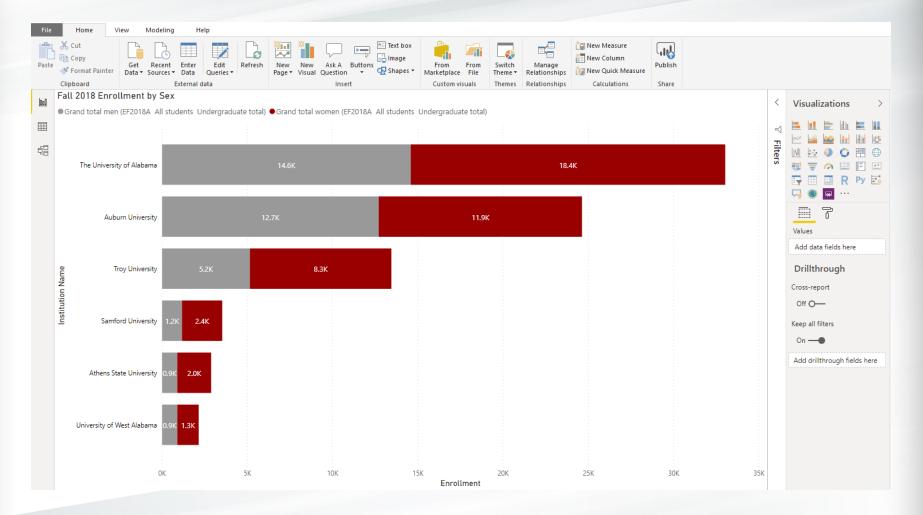

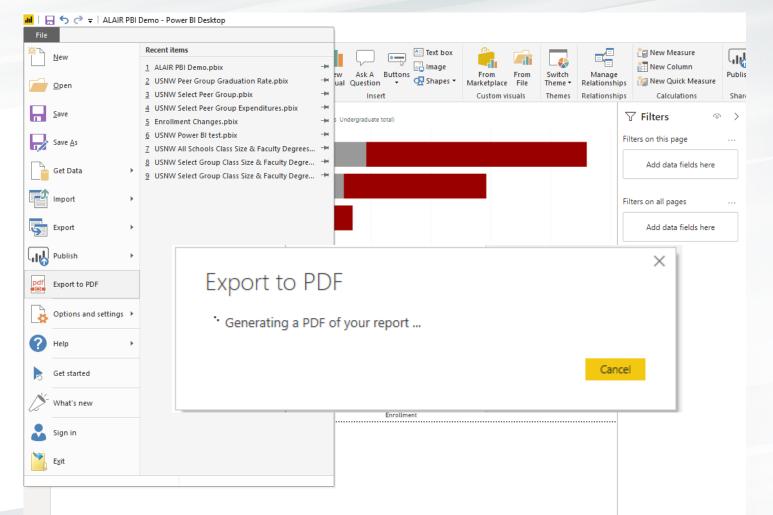

#### All done!

#### Fall 2018 Enrollment by Sex

● Grand total men (EF2018A All students Undergraduate total) ● Grand total women (EF2018A All students Undergraduate total)

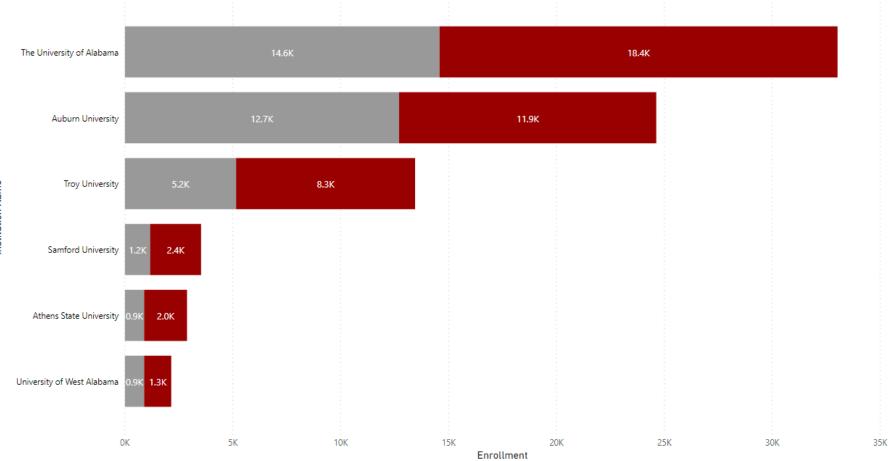

#### Michelle Tin Institutional Research Analyst <u>mttin@ua.edu</u>

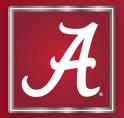

### **Power BI Products**

- Power BI Desktop
  - Free Windows application for PC
  - Can upgrade to Power BI Pro (\$10/month)
- Power BI Service
  - Power BI Premium (~\$5,000/month)
  - Online cloud-based Software as a Service
- Power BI Mobile Apps
  - Viewer for Windows, iOS, and Android devices

### **Power BI Desktop**

Microsoft Power BI Products Pricing Solutions Partners Learn Community

Sign in Try free Buy now >

#### Go from data to insight to action with Power BI Desktop

Create rich, interactive reports with visual analytics at your fingertips—for free.

DOWNLOAD FREE >

SEE DOWNLOAD OR LANGUAGE OPTIONS >

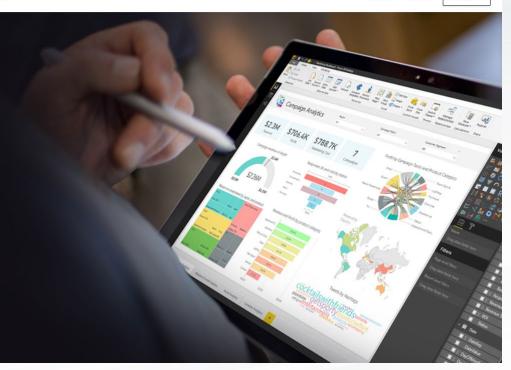

https://powerbi.microsoft.com/en-us/desktop/

THE UNIVERSITY OF